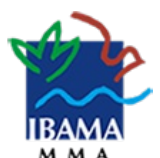

#### INSTITUTO BRASILEIRO DO MEIO AMBIENTE E DOS RECURSOS NATURAIS RENOVÁVEIS

#### NOTA TÉCNICA Nº 10/2022/COREC/CGREC/DBFLO

#### **PROCESSO Nº 02001.004001/2022-62**

INTERESSADO: COORDENAÇÃO-GERAL DE GESTÃO E MONITORAMENTO DO USO DA FAUNA E DA BIODIVERSIDADE AQUÁTICA

#### 1. **ASSUNTO**

1.1. Avaliação das recomendações da sociedade civil quanto a qualidade de dados públicos relacionados e priorizados nas bases abertas. Esta Nota é parte do cumprimento **do Marco 3 e** visa analisar a proposição da sociedade civil a luz das ações em execução ou já executadas pelos órgãos públicos que produzem os dados primários questionados.

#### 2. **REFERÊNCIAS**

2.1. Síntese do [compromisso](https://www.gov.br/cgu/pt-br/governo-aberto/a-ogp/planos-de-acao/5o-plano-de-acao-brasileiro/compromisso-1-meio-ambiente-e-floresta) Meio Ambiente, Floresta e Dados Abertos: [Acesso ao Sitio Eletrônico]

2.2. Processo administrativo de referencia, onde é juntada a documentação 6591783:

2.3. Marco 1. Definição e priorização das bases que serão trabalhadas no [compromisso](https://www.gov.br/cgu/pt-br/governo-aberto/a-ogp/planos-de-acao/5o-plano-de-acao-brasileiro/compromisso-1-meio-ambiente-e-floresta/marco1-compromisso1.pdf) para integração e melhoria da qualidade

2.4. Marco 2. Avaliação sobre a qualidade da estrutura dos dados nas bases abertas definidas no Marco 1 [1° Etapa 12474759] [2° Etapa 12634569]

#### 3. **SUMÁRIO EXECUTIVO**

3.1. O compromisso assumido junto ao 5° Plano de Ação Brasileiro de Governo Aberto assumiu *a melhoria da qualidade e disponibilização das bases de dados ambientais, buscando maior padronização, unificação e integração de informações de diferentes entes e órgãos*. O primeiro Marco para o compromisso foi a apresentação da sociedade civil das bases que se quer melhoria. A relação das bases ofertadas por diferentes instituições foi priorizada e analisada junto ao Marco 2, entregue ao gestor do compromisso em duas etapas. A primeira etapa está relacionada a avaliação preliminar e a segunda consolidando o diagnóstico das bases priorizadas: a Autorização de Exploração (AUTEX) e Documento do Origem Florestal (DOF), Autuações e Embargos. Concluída a apresentação, segue ao marco três que visa apresentar a resposta institucional ao diagnóstico da sociedade civil.

#### 4. **INTRODUÇÃO**

4.1. Trata a presente Nota Técnica de contextualização do atual estado da arte das discussões no âmbito do 5° Plano de Ação Brasileira na Parceria para Governo Aberto, referente ao cumprimento do Compromisso 1 - Meio Ambiente, Floresta e Dados Abertos, que tem o objetivo de "melhorar a qualidade e disponibilização das bases de dados ambientais, buscando maior padronização, unificação e integração de informações de diferentes entes e órgãos".

4.2. O processo 02001.004001/2022-62, é público e está disponível aos interessados, e se inicia com a memória de reunião realizada em fevereiro deste ano (SEI 12081128) a qual tratou à época ainda do Marco 1, cujo produto restou consolidado nos autos com o número SEI 12081582. A Tabela anexa ao referido documento listou as bases de dados ambientais que deveriam ser priorizadas no âmbito do Compromisso. Dentre elas, constam:

a) os dados de perímetros geoespaciais de embargos e autuações;

b) as autorizações de supressão de vegetação e uso alternativo do solo;

c) AUTEX-Autorização de Exploração e projetos de exploração florestal" (vide SEI 12090744, de março deste ano);

d) DOF- Documento de Origem Florestal.

4.3. Os documentos que constituem o Marco 2, com o diagnóstico da sociedade civil sobre pontos que possam ser melhorados para facilitar o acesso aos dados pela população em geral, nos sistemas priorizados anteriormente, foram juntados aos autos conforme SEI 12426581 (20/04), SEI 12474759 (28/04), SEI 12634569 (13/05).

4.4. Dos pontos de atenção sobre **perímetros de embargos e autuações**, foram destacados os seguintes:

> Não padronização da forma de mascaramento dos CPFs e necessidade de não mascarar os CNPJs;

> Alguns parâmetros de formatação dos dados de datas das sanções, e não padronização de unidades de medidas nas autuações;

Nos embargos, não padronização dos números de colunas;

Inexistência de chaves padrão de cruzamento dos dados;

Não padronização dos dados sobre número ou identificação do processo (de

atuação/embargo);

Necessário identificar a chave primária que podemos utilizar para realizar, com segurança, o cruzamento de registros entre as tabelas;

Permitir verificar, pelo número do processo, com segurança, quem é o autuado;

Necessário padronizar a coluna do número do termo de embargo ou apreensão.

#### 4.5. Dos pontos de atenção sobre **autorizações de supressão de vegetação**, uso alterna8vo do solo, DOF, AUTEX e projetos de exploração florestal foram destacados os seguintes:

Número muito grande e repetido de linhas, tornando as tabelas pesadas;

Necessário permitir o cruzamento com segurança entre as tabelas de autorizações provenientes do portal de dados abertos e do Sinaflor, pela diferença na estrutura das tabelas; Falta de padronização dos nomes das espécies;

Integração incompleta com as bases dos órgãos estaduais, especialmente PA e MT;

Alguns projetos trazem o perímetro total do PMFS, outros trazem só a área sob exploração naquele ciclo (UPA);

Inconsistências nos volumes registrados como autorizados e remanescentes, apresentando casos onde o volume remanescente de madeira é maior que o volume autorizado;

Referências geográficas das autorizações são expressas por uma única coordenada, o que impossibilita o registro dos limites das UPAs e áreas exploradas em uma determinada safra;

DOF: Conteúdo indisponível para períodos específicos. A base de dados do sistema DOF ainda não contém as guias referentes às movimentações nos estados de MT e PA licenciados através do sistema Sisflora até o ano de 2021;

Anomalias em dados de localização (origem e destino);

Pode-se observar que dos 2.055.396 registros de transações no DOF apenas 1.566.855 apresentaram registro de AUTEX, dos quais 1.514.488 tiveram correspondência com a base de AUTEX. Outro ponto que chama atenção é que a grande maioria dos registros integrados foram encontrados nas categorias de AUTEX classificadas como 'suspensa', 'emitida oferta', e 'estornado item';

As informações da origem, latitude\_origem e longitude\_origem, possuem coordenadas que em alguns casos, são alocadas fora do estado emissor. Em outros, as coordenadas possuem ausência do sinal indicando os hemisférios ou arredondamentos diferentes, que podem causar distorções na hora de plotar no mapa. Os dados espaciais (latitude\_destino e longitude\_destino) do transporte possuem valores nulos mesmo em registros onde o campo "última transação" é classificado como "Recebido". Isso dificulta a localização exata do destino, sendo limitado a análises municipais apenas;

Necessário: (i) Integrar facilmente com outras bases de dados utilizando o município como chave; (ii) Agrupar as bases de dados por espécie ou grupo de espécies sem gerar anomalias nos resultados; (iii) Localizar com precisão e garantia os pontos de origem e destino do DOF; (iv) Analisar a série histórica das transações para todos estados integrantes dos sistemas; (v) Entender a integração entre AUTEX e DOF; (vi) Iden8ficar as transações que ocorreram baseadas em AUTEX válidas e cadastradas;

4.6. Ainda, foram listados pontos de atenção comuns às bases de dados de embargos/autuações e às de gestão florestal:

- Atualização em intervalos muito longos dos dados abertos;

- Ausência de um código padronizado de identificação do município.

4.7. O diagnóstico situacional da base SIG (SEI 13056179) dos sistemas da DBFLO, realizado por servidor então da COREC, e, após, do CENIMA, já trazia os seguintes pontos de atenção e sugestões de melhorias para a gestão florestal no âmbito dos sistemas do Ibama:

> O SINAFLOR consome a camada de áreas embargadas do sicafi através do Geoserver e oferece o serviço de WFS e download das informações para o público externo dos dados de ASV no site do SISCOM, porem, devemos evidenciar que, Durante a confecção deste relatório, a visualização dos dados de ASV no geoserver não estava disponível, e que o problema de fácil resolução, se tornou um problema devido as diversas empresas e entidades envolvidas no gerenciamento dos sistemas e banco de dados;

> O Documento de Origem Florestal não tem um modulo GEO associado e suas informações são armazenadas num banco Oracle. Os dados enviados contêm a informação das autorizações cadastradas com coordenadas. As informações do DOF são requisitadas por outros sistemas, coordenações e diretorias. A DIPRO pretende u8lizar o banco do DOF para criar um sistema de rastreamento de carga, análogo ao PREPS (programa nacional de rastreamento de embarcações pesqueiras por satélite), mas para isso o sistema precisa ser reestruturado;

> Os sistemas não dialogam. Processos simples de conferência de dados armazenados em sistemas de outras coordenações são executados por meio da geração de documentos, análises de papeis e homologação por servidor em outro sistema;

> Os gestores do SINAFLOR apresentaram uma lista extensa de melhorias que estão na fila de produção, mas que estão paralisadas temporariamente enquanto a transferência dos bancos é feita para o SERPRO. Estão previstas melhorias do WebGis do SINAFLOR e a Integração com os dados do CAR, apresentando as áreas dos empreendimentos e projetos autorizados como camadas no módulo GEO e alertando o usuário que está inserindo novas feições para sobreposições com outras camadas. Para médio prazo, existe a intenção de transpor os dados das planilhas de inventário florestal para o banco GEO, apresentando a localização exata das arvores declaradas no sistema com a possibilidade de o usuário inserir pontos referentes às coordenadas de Corte de Árvores Isoladas. Para isso, está na lista de melhoramentos a implementação no sistema da ferramenta de desenho livre;

> Num prazo maior, o modulo GEO do SINAFLOR pretende integrar e visualizar no modulo GEO os dados anexados oriundos de sistemas de autorização semelhantes ao SINAFLOR dos estados parceiros, apresentando no mapa as áreas de autorizações integradas e utilizando os dados para planejamento e fiscalização;

> Elencado como prioridade de evolução de sistemas pela coordenação, o DOF necessita que os dados espaciais sejam incorporados nas análises de identificação de crimes ambientais. O DOF usaria uma tecnologia similar para monitorar os caminhões com cargas autorizadas nos sistemas, analisando o trajeto da madeira para guiar a fiscalização de forma mais eficiente, além de auxiliar nas análises, monitoramentos e planejamentos da coordenação;

A maioria dos bancos de dados da DBFLO contém algum campo que indica localização espacial, como par de coordenadas ou endereçamento, porém, somente o CASV (desenvolvido recentemente) foi concebido implementando um sistema de informações Geográficas. O SINAFLOR criou um modulo anexo e um banco auxiliar para coletar e gerenciar as informações espaciais, enquanto outros sistemas tem soluções ineficazes para tratar as informações, impedido a visualização espacializada dos dados. Portanto, é indispensável a implementação de bancos que permitam a inclusão e espacialização destas informações permitindo análises e otimização de força de trabalho;

Os documentos anexados no SINAFLOR que contêm informação espacial, como coordenadas, podem ser espacializados e incluídos dentro do banco de dados estático.

4.8. É esta a síntese da informações que acompanham a evolução do compromisso. Passamos a análise.

#### 5. **ANÁLISE.**

5.1. As bases de dados indicadas pela sociedade civil tem interface com diferentes áreas finalísticas da instituição. Estas áreas foram acionadas para a apoio na avaliação (cf. SEI 12426612, 12451304 e 12474765) a se manifestarem quanto aos pontos de atenção identificados:

> a) SIAM (SEI 12441550) informa não ser de sua competência os sistemas de dados de autuação e embargos;

> b) CENIMA (SEI 12677066) trouxe as informações sobre melhorias em curso no SISCOM, nos dados de áreas embargadas e na disponibilização de dados abertos;

> c) DIPRO (SEI 12645018 e SEI n° 13402004) informa que abriu ordens de serviço no GED para higienização de parte dos dados de atuação e embargos.

#### d) DBFLO (CGFLO/COFLO), apresentou a **Informação n° 13/2022/COFLO/CGFLO/DBFLO-IBAMA.**

5.2. As considerações da Diretoria de proteção, sobre as bases de embargo e autuação são assim descritas:

> Em resposta ao Despacho nº 13330953/2022-Dipro, esclarecemos que os dados disponíveis para consulta dos Autos de Infração e dos Termos de Embargos podem ser obtidos na Plataforma Pamgia [\(https://pamgia.ibama.gov.br/home/](https://pamgia.ibama.gov.br/home/)).

> A Pamgia permite acessar os dados disponíveis quanto aos autos de infração, termos de embargo, de apreensão, de suspensão e de destruição/inutilização das Séries A e B, que também podem ser consultados na Plataforma de Dados Abertos do Ibama. Está disponível na página do Ibama [\(https://www.gov.br/ibama/pt-br](https://www.gov.br/ibama/pt-br)), no Menu existente no lado superior esquerdo, Submenu "Acesso à Informação", Opção "Dados Abertos" ou diretamente em abertos.ibama.gov.br/organization/ibama".

> As localizações e datas dessas lavraturas podem fornecer as informações solicitadas. Basta que o solicitante acesse o endereço, faça as pesquisas e a seleção dos dados que desejar. Sugerimos utilizar o recurso "Localizar", presente nos programas editores de planilhas, para identificar possíveis células que contenham dados relacionados aos termos desejados, assim como pesquisar as colunas de dados, utilizar filtros de dados e demais parâmetros de interesse para a pesquisa específica.

> Opções de consulta sobre as autuações ambientais e sobre os embargos, além de outras modalidades de informações disponíveis na esfera administrativa, podem ser acessadas no endereço

["https://servicos.ibama.gov.br/ctf/publico/areasembargadas/ConsultaPublicaAreasEmbargadas.php](https://servicos.ibama.gov.br/ctf/publico/areasembargadas/ConsultaPublicaAreasEmbargadas.php)". Na opção "Autuações ambientais", pode-se consultar uma determinada pessoa física ou jurídica assim como o enquadramento legal/infralegal da autuação. Estão disponíveis filtros de pesquisa, como a Unidade da Federação, Município, tipo de infração e a consulta em um determinado período de tempo. O resultado da pesquisa pode ser exportado para uma planilha. Na opção "Embargos", existem várias ferramentas de consulta pública.

Dados que não constem nas planilhas ou nas ferramentas disponíveis podem ser obtidos pelo Sistema Eletrônico de Informações – Sei.

A indicação dessas ferramentas e das orientações sobre como utilizá-las visa apresentar e informar sobre os recursos disponíveis, para que a pessoa interessada possa pesquisar a informação conforme seus requisitos específicos, de forma ativa e customizada.

Visando o atendimento da solicitação de fornecimento das informações solicitadas e em conformidade com o Decreto 7.724/2012, artigo 17, foram indicados os meios para que o próprio requerente pudesse pesquisar a informação de que necessita, o informando, por escrito, sobre o lugar e a forma pela qual se poderia consultar, obter ou reproduzir a referida informação.

Quanto aos tipos de dados dos autos de infração e dos termos de embargo que tenham sido classificados como sigilosos, sugerimos a consulta à Coordenação de Inteligência Ambiental, em conformidade com o Regimento Interno do Ibama, Artigo 99, inciso V:

Art. 99. À Coordenação de Inteligência de Fiscalização compete:

(...)

V - planejar, coordenar, orientar, supervisionar e executar a proteção de dados e conhecimentos sensíveis relativos à fiscalização ambiental;

(...)

5.3. Adicionalmente, a máscara do CPF não segue padrão único na administração pública (inclusive admitido no produto do Marco 2). É relevante que seja aplicada uma equação que assegure a confidencialidade do dado, assim, o IBAMA segue as regras apresentadas pela auditoria institucional. Opinamos que a ocultação de 6 dígitos (em 11) do CPF (no formato 000.XXX.XXX-00), seria capaz de proporcionar a privacidade do usuário. Quanto ao CNPJ, não identificamos ocultação da informação nas bases disponíveis. Uma possível causa do "erro" relatado poderia ser explicada por eventuais diferenças do padrão de conversão utilizado pelo respectivo editor de texto, ou por sua versão instalada no equipamento (desktop, notebook), resultando numa aparente inconsistência de um determinado campo de dados.

5.4. Quanto **as datas e ausência de padrão no numero de colunas dos Formulários**, deve ser considerada a relação com a evolução tecnológica dos sistemas/títulos dos campos de dados utilizados, pois determinados campos existentes em uma versão das aplicações, podem ter sido suprimidos ou alterados em versões posteriores do sistema. Os campos de **parâmetro de medidas (m³, ha, kg)** estão disponíveis em caixas combo, onde o usuário seleciona a opção desejada. Com a evolução dos sistemas, estes campos podem ter sido alterados e/ou aperfeiçoados (m3 > m<sup>3</sup>). O marco não indica exemplos do erro constatado para o campo, neste ponto, uma hipótese adicional a ser considerada é a identificação do erro causado por um dado inserido em um determinado campo, inclusive de texto, do respectivo Formulário (autuação, embargo, apreensão etc) que são descritivos, de preenchimento livre por parte do agente.

5.5. A higienização destas colunas tem sido executada de forma periódica, conforme o planejamento das áreas responsáveis pela gestão de cada sistema. Estas ações fazem parte de um projeto complexo de se realizar, em virtude do volume da informação disponível e da diversidade de campos correspondentes. Novos sistemas de autuação e embargo (AIe) utilizam padrões diferenciados de detalhamento de campos, proporcionando maior confiabilidade dos dados.

5.6. Quanto à manifestação da COFLO e da CGFLO, foi feita uma análise objetiva pela coordenação responsável pela gestão dos sistemas Sinaflor e DOF no que se refere aos documentos: Anexo Marco 2 (1ª etapa) - Contribuições Imaflora (12474759) ; Anexo Marco 2 (2ª etapa) - Contribuições Imaflora (12634569), que tratam de análises sobre os dados disponíveis no Portal de Dados Abertos do Ibama relacionados às AUTEX do Sinaflor e DOFs. A resposta da área gestora encontram-se na **Informação nº 13/2022/COFLO/CGFLO/DBFLO-IBAMA (13388931)**, cito:

> Foi solicitado a esta Coordenação uma avaliação objetiva quanto aos documentos: Anexo Marco 2 (1ª etapa) - Contribuições Imaflora (12474759) ; Anexo Marco 2 (2ª etapa) - Contribuições Imaflora. (12634569); que tratam de análises sobre os dados disponíveis no Portal de Dados Abertos do Ibama relacionados às AUTEX do Sinaflor e DOFs.

> Segundo os elaboradores, os documentos constituem uma análise preliminar focada em duas das bases de dados definidas no Marco 1 – Autorização de Exploração (AUTEX) e Documento do Origem Florestal (DOF). Neles, são relatadas inconsistências nas bases de dados disponibilizadas pela Autarquia e limitações que dificultam o acompanhamento das cadeias florestais e o uso das informações para a tomada de decisão.

#### Análise

Sobre as inconsistências detectadas em cada uma das bases de dados entendemos que não cabe, por ora, apresentar justificativas ou considerações pormenorizadas, uma vez que o documento encaminhado é preliminar e algumas das conclusões alcançadas carecem de explicações detalhadas sobre os levantamentos/cruzamentos de dados realizados.

Destarte, passamos a discorrer sobre as inconsistências comuns a ambas as bases de dados, já que tratam de situações cujo tratamento se encontra dentro da governança do Ibama.

#### **a) Frequência de atualização excessivamente longa e incompaHvel com o Plano de Dados Abertos**

Conforme mencionado no próprio documento, o Plano de Dados Abertos do Ibama (PDA) 2019- 2021, disponível em http://www.ibama.gov.br/phocadownload/dados-abertos/2019-10-24-Plano-Dados-Abertos-%20REVISADO-2020-2021.pdf, prevê a atualização diária de ambos os grupos de dados.

Entretanto, em Março/2021 vários conjuntos de dados disponíveis no Portal de Dados Abertos deixaram de ser atualizados e, em decorrência da mudança da empresa responsável pelo desenvolvimento de software no Ibama, não era possível atender, de imediato, demandas relacionas ao projeto.

Apenas em relação aos grupos de dados referentes aos sistemas DOF e Sinaflor foram abertas as demandas GED #27351, #27410, #27340, #27338, #27336, #27334, #27333, #27158, #27157 e #26916, todas sem previsão de conclusão pela empresa de software, por questões relacionadas ao limite contratual.

Há expectativas que a partir da renovação contratual, prevista para outubro do corrente ano, haja atualização de todos os conjuntos de dados disponibilizados bem como a correção de inconsistências já detectadas pela autarquia e descritas nas demandas GED citadas no parágrafo anterior.

#### **b) Ausência do campo de código do município de 7 dígitos do IBGE**

#### Conforme extraído do próprio Plano de Dados Abertos:

O Plano de Dados Abertos do Ibama considera, em toda a sua estrutura, os princípios e diretrizes dos normativos citados a seguir, e os deles decorrentes, estando, assim, em conformidade com as orientações normativas da iniciativa de dados abertos coordenada pelo Ministério do Planejamento, Desenvolvimento e Gestão (MP); o disposto no art. 48 da Lei Complementar nº 101, de 4 de maio de 2000, que determina ao Poder Público a adoção de instrumentos de transparência na gestão fiscal em meios eletrônicos de acesso público às informações orçamentárias e prestações de contas.

• Lei nº 10.650, de 16 de maio de 2003, que dispõe sobre o acesso público aos dados e informações existentes nos órgãos e entidades integrantes do Sisnama.

• O Decreto Presidencial nº 6.666, de 27 de novembro de 2008, que institui a Infraestrutura Nacional de Dados Espaciais (Inde).

• O Decreto s/nº, de 15 de setembro de 2011, que ins8tui o Plano de Ação Nacional sobre Governo Aberto, que estabelece o compromisso do governo de implantar a Infraestrutura Nacional de Dados Abertos (Inda).

• A Instrução Norma8va nº 4, de 13 de abril de 2012, que cria a Inda e estabelece conceitos referentes a: dado, informação, dado público, formato aberto, licença aberta, dados abertos e metadados.

• O Plano de Ação da Inda, que estabelece a necessidade de os órgãos instituírem seus respectivos Planos de Abertura de Dados, com vistas a uma Política Nacional de Dados Abertos, e os elementos mínimos do documento, que orienta que a abertura de dados deve observar sua relevância para o cidadão.

• Decreto s/nº de 15 de setembro de 2011, que ins8tui o Plano de Ação Nacional sobre Governo Aberto (Parceria para Governo Aberto, Open Government Partnership (OGP)).

• Lei nº 12.527, de 18 de novembro de 2011, chamada Lei de Acesso à Informação (LAI). Plano de Dados Abertos 10

• Decreto nº 7.724, de 16 de maio de 2012, que regulamenta a Lei nº 12.527 (LAI).

• Decreto nº 8.777, de 11 de maio de 2016, que ins8tui a Polí8ca de Dados Abertos do Executivo.

 $\bullet$  Portaria nº 3, de 7 de maio de 2017, que institucionaliza o Modelo de Acessibilidade em Governo Eletrônico (e-MAG) no Sistema de Administração dos Recursos de Informação e Informática (SISP).

• Decreto nº 9.903, de julho de 2019, que altera o Decreto nº 8.777, de 11 de maio de 2016;

Isso significa que o plano está em estrita consonância com os dispositivos legais que versam sobre o tema, bem como os dados disponibilizados atendem a todos os requisitos exigidos pela legislação.

Portanto, o uso do código do município de 7 dígitos do IBGE deve ser avaliado como uma sugestão encaminhada pelos signatários do documento, que pode ser incorporada quando da revisão dos dados disponibilizados.

#### **c) Falta de padronização no campo do nome da espécie**

No âmbito do Projeto Bioamazônia (02001.023562/2018-84) o Ibama foi contemplado no componente 2 com o Projeto de consumo de informações do *[Brazilian](http://servicos.jbrj.gov.br/flora/) Flora 2020* do Jardim Botânico do Rio de Janeiro (JBRJ) para análise sobre a eventual revisão das bases do SISTAXON, sistema da informação de classificação taxonômica integrado aos demais Sistemas da Informação de Gestão e Uso da Biodiversidade geridos negocialmente pela DBFLO.

Nesse contexto, o Ibama tem buscado o desenvolvimento de um *WebService* para a integração dos sistemas Sistaxon e Flora do Brasil 2020, com vistas à padronização da nomenclatura botânica utilizada em seus sistemas de gestão florestal, bem como na redução dos erros relacionados à grafia de nomes científicos e à utilização de sinonímias botânicas.

As tratativas vem sendo conduzidas em processos administrativos próprios e também dependem de atuação da fábrica de software do Ibama.

#### 5.7. Adicionalmente, registro que:

 $\sqrt{p_{\alpha}p_{\alpha}p_{\alpha}}$ 

#### **Situação da Integração dos sistemas estaduais de PA e MT com o Sinaflor**

5.8. O processo judicial NUP: 00807.002744/2021-16 (REF. 00473.010820/2021-86) versa sobre a integração entre os Sistemas Estaduais de controle de origem de produtos da flora nativa (SIMLAM e Sisflora) junto ao Sistema Federal (Sinaflor). No âmbito deste processo, ocorreu o bloqueio gerencial do DOF junto aos estados do Mato Grosso e Pará, amparado nos termos dos Arts 35 a 37 da Lei 12.651/2012, no entanto, não tiveram tanto efeito por conta das decisões judiciais a favor dos órgãos estaduais, os quais peticionaram a celebração de Acordo Judicial.

5.9. **Nota Técnica Nº 23/2022/CGFLO/DBFLO (13556673)** - Trata de informações atualizadas sobre o processo de integração entre os sistemas SINAFLOR e SIMLAM/SISFLORA do estado do Mato Grosso. Essa Nota concluiu que, em relação ao número de autorizações migradas para o SINAFLOR, destaca-se que os dados de exploração, transação e transporte dos produtos florestais autorizados, ainda não estão sendo migrados para o SINAFLOR apesar da API já estar pronta para receber os dados, bem como ainda existe um passivo de autorizações emitidas que não migraram para o SINAFLOR.

#### **Situação da Integração dos sistemas estaduais de PA e MT com o DOF Rastreabilidade**

5.10. Foram ins8tuídos os Grupos de Trabalho 1 e 2 com a SEMA/MT e SEMAS/PA, respectivamente, cujo objetivo é apresentar a proposta de solução tecnológica a ser implementada, validar quesitos de contratos para API (Interface de Programação de Aplicação), bem como esclarecer pontos técnicos e negociais específicos da integração entre os sistemas Sisflora 2.0 e DOF+ Rastreabilidade.

5.11. No âmbito dos GTs, foi definido cronograma semanal de reuniões com participação de integrantes dos estados do Pará e Mato Grosso, do Ibama e do Serpro (empresa prestadora de serviços de TI do Ibama). A proposta da API foi apresentada em 5/5/2022 e foi sucedida por outras 5 reuniões, sendo a última realizada em 9/6/2022 (atas em anexo), devido à ausência de novos questionamentos por parte dos estados.

5.12. Nestas agendas temos aprofundado o entendimento dos serviços e validação do Swagger da API. Também foram tratados assuntos como: a rastreabilidade de produtos que vão transitar entre os sistemas estaduais e federal; a recepção dos produtos com código de rastreio desde o momento da oferta; as validações da capacidade de veículo/unidade transportadora para realizar o transporte do produto florestal; as validações das rotas inversas e economicamente inviáveis, dentre outros, sendo o encaminhamento do Ibama seguir as mesmas regras estabelecidas no DOF+ para os demais estados do país.

5.13. Ressaltamos que o Serpro segue em pleno desenvolvimento da API, cuja entrega foi dividida em 4 sprints, seguindo cronograma e escopo das próximas sprints para que os estados possam se organizar e realizar as verificações necessárias (tabela 1), além do produto descrito na OS nº 2691 , que trata da correção dos dados do Sinaflor, que já se encontra em execução com previsão de entrega para 19/9/2022.

Tabela 1. data de entregas e sprints necessárias as correções das bases.

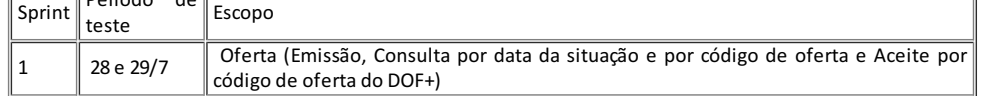

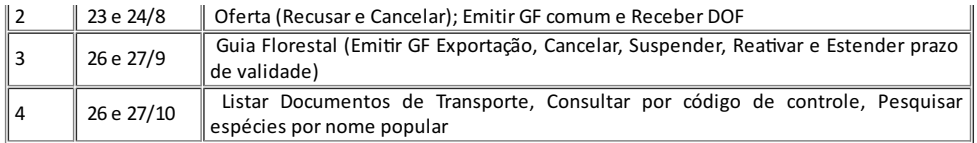

5.14. Do resumo das principais constatações feitas tanto interna quanto externamente quanto à necessidade de melhoria da base de dados geoespaciais nos sistemas do Ibama e de sua disponibilização para a sociedade, temos os seguintes passos a serem adotados, os quais já demandam, *per si*, um enorme esforco de recursos humanos e de tempo na instituição, assim como também recursos financeiros empregados no contrato SERPRO:

> a) Definir o padrão da linguagem geo e como devem ser preenchidos os campos dentro dos sistemas negociais, preferencialmente pelo usuário/administrado/regulado, provocado por notificação eletrônica com prazo para atendimento, sob pena de suspensão das transações negociais (no caso do DOF e SINAFLOR) ou sob comando mandatório de notificação da fiscalização (no caso, o autuado apresentar informações atualizadas sobre o local de autuação, inclusive informações georreferenciadas). Para isso, necessário definir os padrões em portaria própria, preferencialmente seguindo o padrão do PANGIA, e em outra normativa do órgão, definir a obrigação de atualização dos dados geoespaciais disponível ao administrado/regulado.

> b) Antes de proceder à notificação eletrônica e automática do item supra, internamente é necessário, nos sistemas negociais, rodar algoritmo de inteligência artificial (Anexo G do Contrato SERPRO?) que identifique onde e quais campos geoespaciais estão sem atendimento ao novo padrão estabelecido;

> c) Findos os prazos de atualização e higienização dos dados pelo administrado/regulado, proceder a uma rodagem em geoserver aberto à sociedade, elucidando publicamente o caráter de teste, para que as entidades da sociedade civil, órgãos de controle e atuação policial, e demais contribuintes interessados, possam conferir a acurácia desses polígonos, já na etapa póshigienização (só subiriam para essa "consulta pública" os dados higienizados, os demais teriam os efeitos sancionatórios propostos no item "a" supra).

#### 6. **GANHOS E ENTREGAS INSTITUCIONAIS PARA TRANSPARENCIA DA INFORMAÇÃO**

#### **PAMGIA-Plataforma de Análise e Monitoramento Geoespacial da Informação Ambiental**

6.1. A Plataforma de Análise e Monitoramento Geoespacial da Informação Ambiental – PAMGIA, disponível em <https://pamgia.ibama.gov.br/home/> centraliza e fornece de forma dinâmica e integrada as informações ambientais de interesse do Ibama e de seus parceiros, permitindo que os dados temáticos sejam visualizados de forma estatística e geoespacial pelos usuários.

6.2. Ajustes necessários nos sistemas de coordenadas tem sido realizados para que a informação esteja seguramente inserida na base de dados (figura 1).

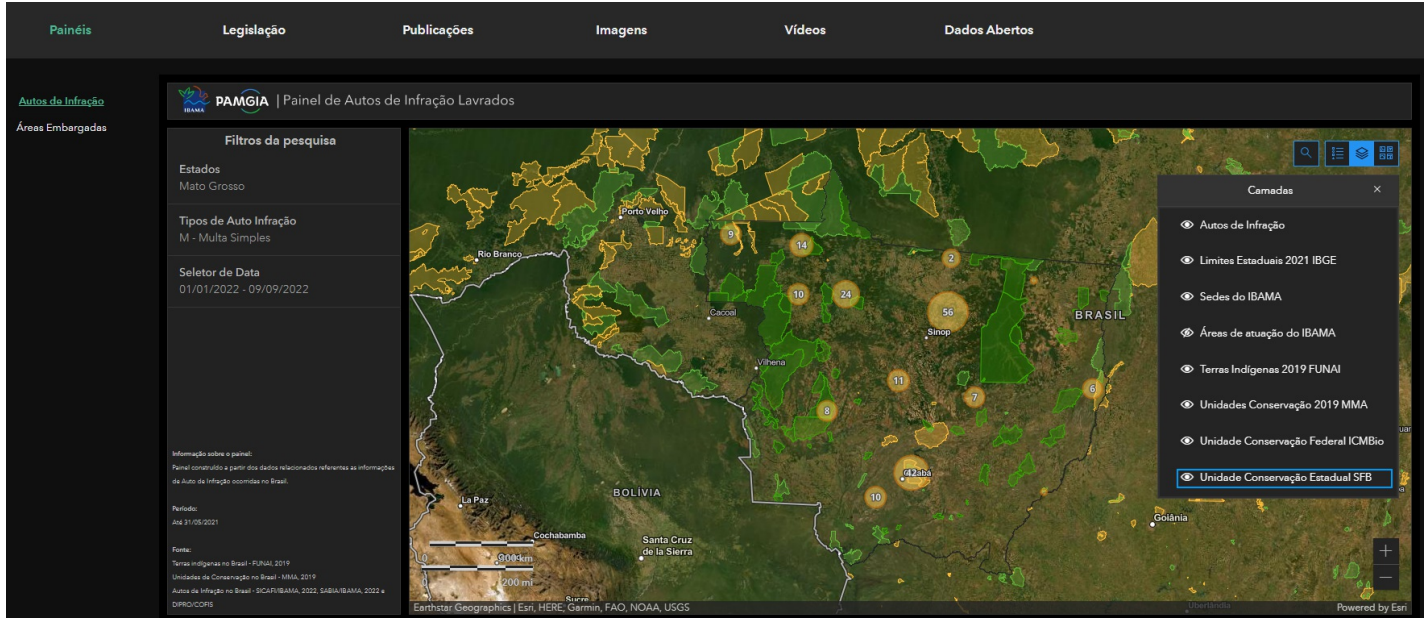

Figura 1. Exemplo de tela da PAMGIA, com consulta aplicada a autos de infração para o estado de Mato Grosso no ano de 2022. A plataforma foi lançada em 15 de junho de 2022.

6.3. Os dados apresentados na plataforma indicam a descrição dos campos e o dicionário de dados de maneira detalhada.

#### **PAINÉIS ANALÍTICOS DA GESTÃO MADEIREIA**

6.4. Para finalizar, cabe também destacar os Painéis Analíticos da Gestão Madeireira [<https://www.gov.br/ibama/pt-br/assuntos/biodiversidade/flora-e-madeira/paineis-analiticos-da-](https://www.gov.br/ibama/pt-br/assuntos/biodiversidade/flora-e-madeira/paineis-analiticos-da-gestao-madeireira-1/paineis) gestao-madeireira-1/paineis> que trazem informações atualizadas diariamente sobre a produção madeireira de origem nativa, sua industrialização, comércio e transporte, com detalhes sobre a localização, as atividades desenvolvidas, os centros consumidores em território nacional e no exterior. Nele é possível aplicar filtros por localização (município) e identificar o volume de madeira movimentado na unidade territorial (figura 2 e figura 3).

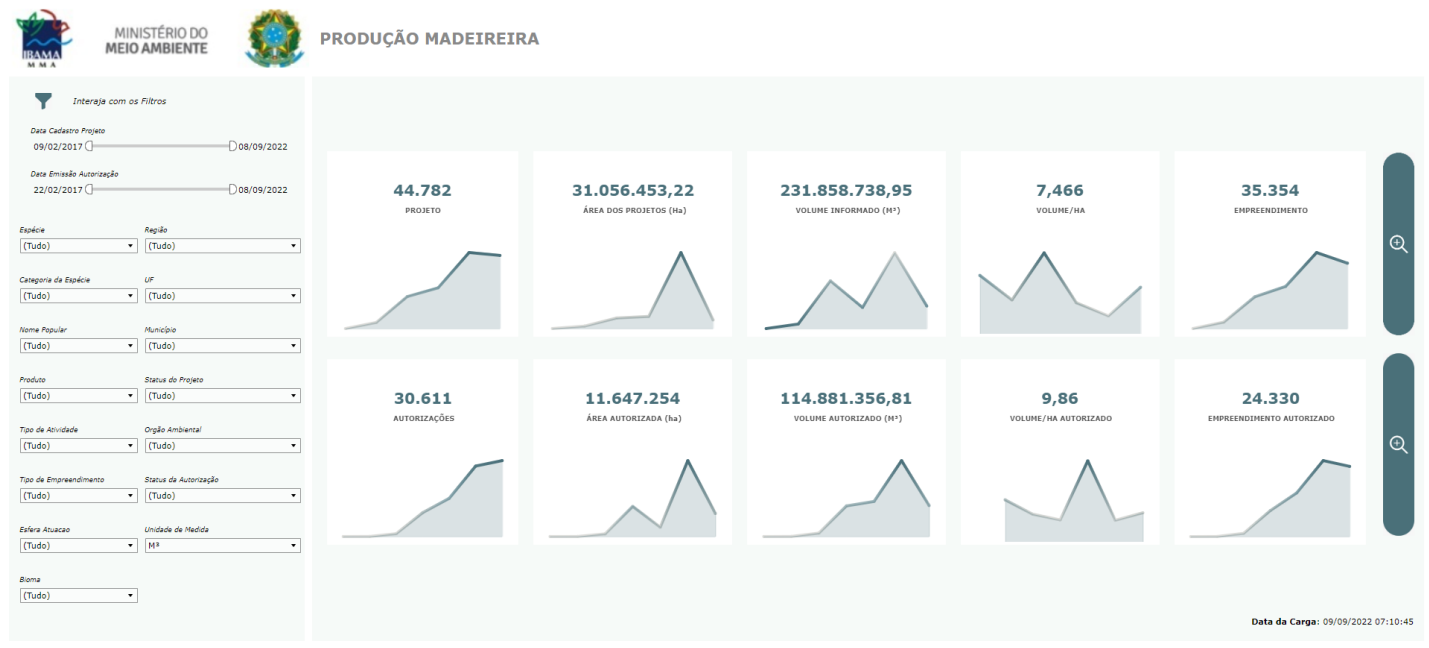

Figura 2. Painel de dados publicado em abril de 2022.

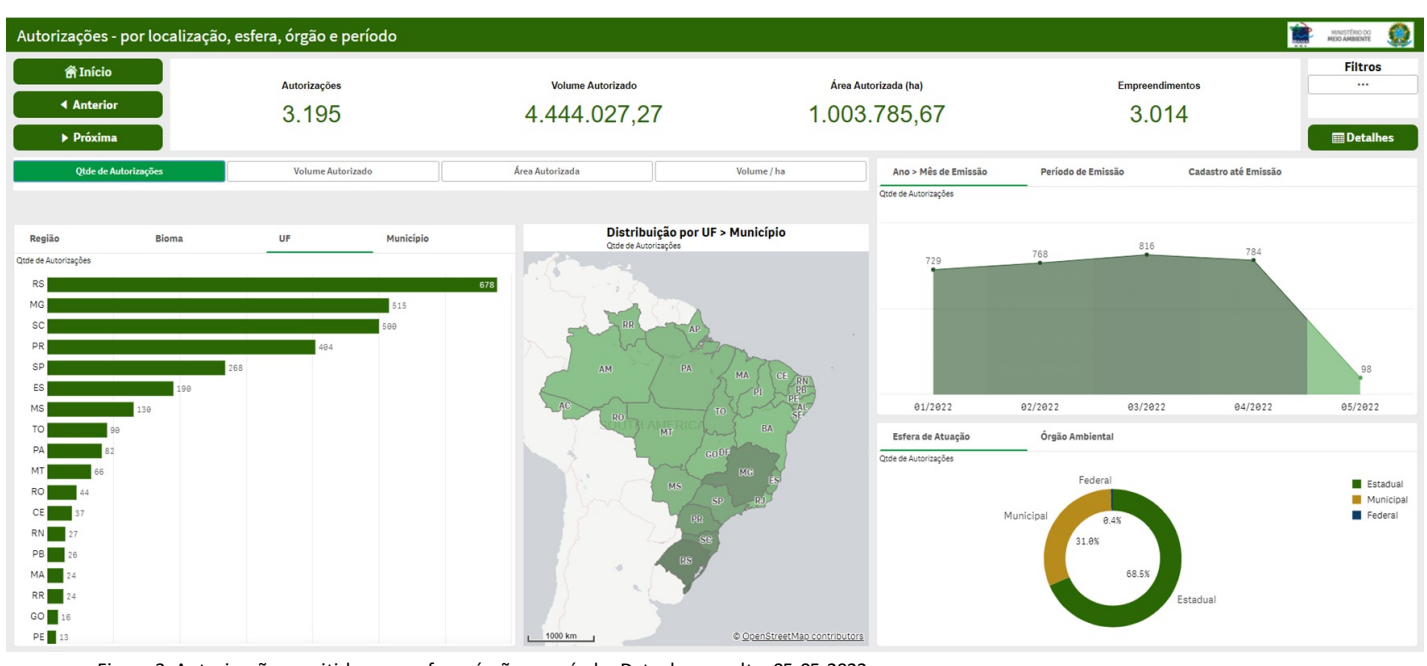

Figura 3. Autorizações emitidas por esfera, órgão e período. Data da consulta: 05-05-2022.

6.5. Para melhor entender o uso da [ferramenta,](https://www.gov.br/ibama/pt-br/assuntos/biodiversidade/flora-e-madeira/paineis-analiticos-da-gestao-madeireira-1/arquivos/manual_do_usuario_paineis_analiticos_da_gestao_madeireira.pdf) está disponível o [Manual dos painéis analíticos].

#### 7. **CONCLUSÃO**

7.1. Quanto as inconsistências comuns as bases DOF e SINAFLOR:

I - o SINAFLOR é uma plataforma eletrônica implantada para facilitar o ordenamento e o controle dos recursos florestais por parte dos órgãos de meio ambiente;

II - Nesse sentido, a Lei Complementar nº 140, de 8 de dezembro de 2011 estabelece de forma clara as competências entre os entes federais, estaduais e municipais de meio ambiente no âmbito da gestão florestal;

III - A análise e a emissão de Autorizações de Exploração Florestal no Sinaflor ou em sistemas a ele integrados são de responsabilidade exclusiva do órgão ambiental competente, o qual deve seguir estritamente as normativas específicas para cada modalidade de projeto florestal;

IV - Isso significa que o sistema federal recepciona as informações inseridas pelos interessados na exploração florestal e pelos órgãos ambientais competentes

sem que haja uma validação prévia dos dados ou interferência do Ibama no processo autorizativo, visto que a estrutura do Sistema Nacional de Meio Ambiente - -Sisnama, não confere ao órgão federal tal atribuição;

V - Reafirmamos o compromisso desta Autarquia com a transparência e disponibilização dos dados sob sua guarda, informando que as inconsistências relatadas e sugestões de melhorias constantes nos documentos 12474759 e 12634569 serão incorporadas tão logo haja espaço contratual para execução das demandas GED relacionadas aos Dados Abertos;

VI - Para finalizar, cabe também dar destaque aos Painéis Analíticos da Gestão Madeireira [\(https://www.gov.br/ibama/pt-br/assuntos/biodiversidade/flora-e](https://www.gov.br/ibama/pt-br/assuntos/biodiversidade/flora-e-madeira/paineis-analiticos-da-gestao-madeireira-1/paineis)madeira/paineis-analiticos-da-gestao-madeireira-1/paineis) que trazem informações atualizadas diariamente sobre a produção madeireira de origem nativa, sua industrialização, comércio e transporte, com detalhes sobre a localização, as atividades desenvolvidas, os centros consumidores em território nacional e no exterior;

7.2. Quanto as inconsistências comuns as bases Autuações e Embargos:

Possíveis inconsistências na base podem representar resultados indesejados e/ou imprevistos da evolução tecnológica dos sistemas institucionais;

II - A correção destas bases já faz parte da rotina institucional junto as áreas técnicas da instituição (integrando bases e evitando a perda de informação) e a empresa de TI (SERPRO) para a correção do legado;

III - Equipes técnicas das áreas interessadas estão realizando articulações frequentes visando identificar as possíveis alternativas de soluções e utilizando as melhores práticas de forma a atender as expectativas dos públicos interessados.

7.3. Por fim, cabe ressaltar o compromisso desta Autarquia com a transparência e disponibilização dos dados sob sua guarda, informando que as inconsistências relatadas e sugestões de melhorias serão incorporadas tão logo haja espaço contratual para execução das demandas GED relacionadas aos Dados Abertos. Reforçamos que a base institucional do Ibama figura entre as maiores da Administração Pública Federal, resultando na necessidade de um gerenciamento ininterrupto e visando aperfeiçoamentos constantes e sustentáveis da Base de Dados do Ibama.

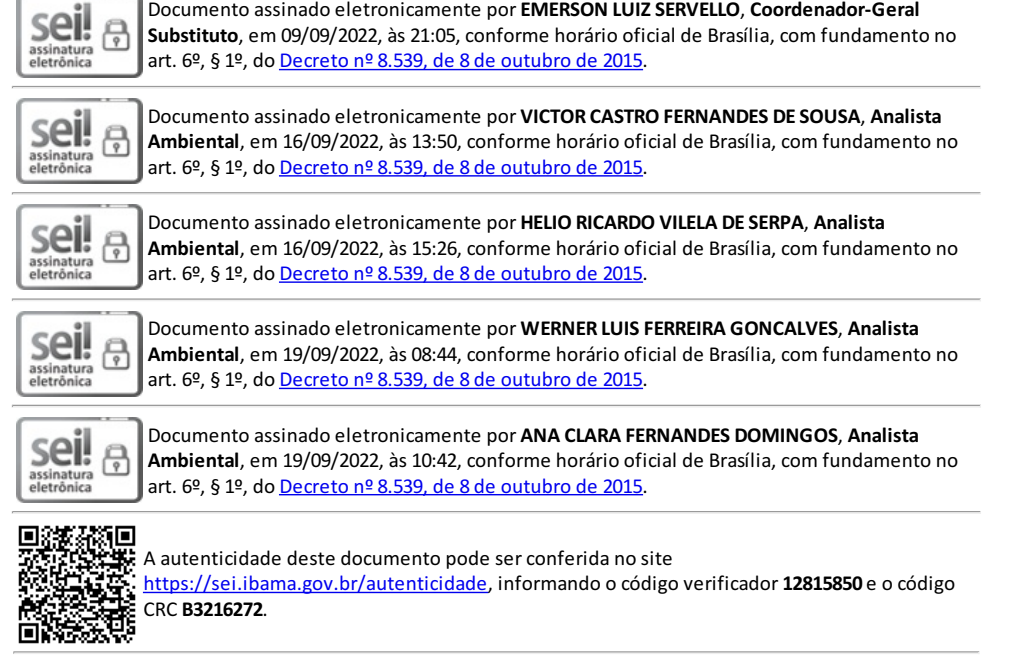

**Referência:** Processo nº 02001.004001/2022-62 SEI nº 12815850

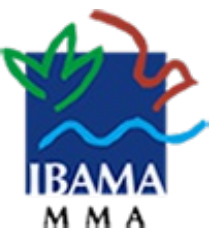

INSTITUTO BRASILEIRO DO MEIO AMBIENTE E DOS RECURSOS NATURAIS RENOVÁVEIS COORDENAÇÃO DE MONITORAMENTO DO USO DA FLORA SCEN Trecho 2 - Ed. Sede do IBAMA - Bloco B - Sub-Solo, - Brasília - CEP 70818-900

## **INFORMAÇÃO Nº 13/2022/COFLO/CGFLO/DBFLO-IBAMA** PROCESSO Nº 02001.004001/2022-62

Senhor Coordenador-Geral,

1. Foi solicitado a esta Coordenação uma avaliação objetiva quanto aos documentos: Anexo Marco 2 (1ª etapa) - Contribuições Imaflora (12474759) ; Anexo Marco 2 (2ª etapa) - Contribuições Imaflora. (12634569); que tratam de análises sobre os dados disponíveis no Portal de Dados Abertos do Ibama relacionados às AUTEX do Sinaflor e DOFs.

2. Segundo os elaboradores, os documentos constituem uma análise preliminar focada em duas das bases de dados definidas no Marco 1 – Autorização de Exploração (AUTEX) e Documento do Origem Florestal (DOF). Neles, são relatadas inconsistências nas bases de dados disponibilizadas pela Autarquia e limitações que dificultam o acompanhamento das cadeias florestais e o uso das informações para a tomada de decisão.

3. Análise

3.1. Sobre as inconsistências detectadas em cada uma das bases de dados entendemos que não cabe, por ora, apresentar justificativas ou considerações pormenorizadas, uma vez que o documento encaminhado é preliminar e algumas das conclusões alcançadas carecem de explicações detalhadas sobre os levantamentos/cruzamentos de dados realizados.

3.2. Destarte, passamos a discorrer sobre as inconsistências comuns a ambas as bases de dados, já que tratam de situações cujo tratamento se encontra dentro da governança do Ibama.

# **a) Frequência de atualização excessivamente longa e incompa.vel com o Plano de Dados Abertos**

Conforme mencionado no próprio documento, o Plano de Dados Abertos do Ibama (PDA) 2019-2021, disponível em http://www.ibama.gov.br/phocadownload/dados-abertos/2019-10-24-Plano-Dados-Abertos-%20REVISADO-2020-2021.pdf, prevê a atualização diária de ambos os grupos de dados.

Entretanto, em Março/2021 vários conjuntos de dados disponíveis no Portal de Dados Abertos deixaram de ser atualizados e, em decorrência da mudança da empresa responsável pelo desenvolvimento de software no Ibama, não era possível atender, de imediato, demandas relacionas ao projeto.

Apenas em relação aos grupos de dados referentes aos sistemas DOF e Sinaflor foram abertas as demandas GED #27351, #27410, #27340, #27338, #27336, #27334, #27333, #27158, #27157 e #26916, todas sem previsão de conclusão pela empresa de software, por questões relacionadas ao limite contratual.

Há expectativas que a partir da renovação contratual, prevista para outubro do corrente

ano, haja atualização de todos os conjuntos de dados disponibilizados bem como a correção de inconsistências já detectadas pela autarquia e descritas nas demandas GED citadas no parágrafo anterior.

## **b) Ausência do campo de código do município de 7 dígitos do IBGE**

Conforme extraído do próprio Plano de Dados Abertos:

O Plano de Dados Abertos do Ibama considera, em toda a sua estrutura, os princípios e diretrizes dos normativos citados a seguir, e os deles decorrentes, estando, assim, em conformidade com as orientações normativas da iniciativa de dados abertos coordenada pelo Ministério do Planejamento, Desenvolvimento e Gestão (MP); o disposto no art. 48 da Lei Complementar nº 101, de 4 de maio de 2000, que determina ao Poder Público a adoção de instrumentos de transparência na gestão fiscal em meios eletrônicos de acesso público às informações orçamentárias e prestações de contas.

• Lei nº 10.650, de 16 de maio de 2003, que dispõe sobre o acesso público aos dados e informações existentes nos órgãos e entidades integrantes do Sisnama.

• O Decreto Presidencial nº 6.666, de 27 de novembro de 2008, que institui a Infraestrutura Nacional de Dados Espaciais (Inde).

• O Decreto s/nº, de 15 de setembro de 2011, que ins8tui o Plano de Ação Nacional sobre Governo Aberto, que estabelece o compromisso do governo de implantar a Infraestrutura Nacional de Dados Abertos (Inda).

• A Instrução Norma8va nº 4, de 13 de abril de 2012, que cria a Inda e estabelece conceitos referentes a: dado, informação, dado público, formato aberto, licença aberta, dados abertos e metadados.

• O Plano de Ação da Inda, que estabelece a necessidade de os órgãos instituírem seus respectivos Planos de Abertura de Dados, com vistas a uma Política Nacional de Dados Abertos, e os elementos mínimos do documento, que orienta que a abertura de dados deve observar sua relevância para o cidadão.

• Decreto s/nº de 15 de setembro de 2011, que ins8tui o Plano de Ação Nacional sobre Governo Aberto (Parceria para Governo Aberto, Open Government Partnership (OGP)).

• Lei nº 12.527, de 18 de novembro de 2011, chamada Lei de Acesso à Informação (LAI). Plano de Dados Abertos 10

• Decreto nº 7.724, de 16 de maio de 2012, que regulamenta a Lei nº 12.527 (LAI).

• Decreto nº 8.777, de 11 de maio de 2016, que ins8tui a Polí8ca de Dados Abertos do Executivo.

• Portaria nº 3, de 7 de maio de 2017, que ins8tucionaliza o Modelo de Acessibilidade em Governo Eletrônico (e-MAG) no Sistema de Administração dos Recursos de Informação e Informática (SISP).

• Decreto nº 9.903, de julho de 2019, que altera o Decreto nº 8.777, de 11 de maio de 2016;

Isso significa que o plano está em estrita consonância com os dispositivos legais que versam sobre o tema, bem como os dados disponibilizados atendem a todos os requisitos exigidos pela legislação.

Portanto, o uso do código do município de 7 dígitos do IBGE deve ser avaliado como uma sugestão encaminhada pelos signatários do documento, que pode ser incorporada quando da revisão dos dados disponibilizados.

## **c) Falta de padronização no campo do nome da espécie**

No âmbito do Projeto Bioamazônia (02001.023562/2018-84) o Ibama foi contemplado no componente 2 com o Projeto de consumo de informações do *[Brazilian](http://servicos.jbrj.gov.br/flora/) Flora 2020* do Jardim Botânico do Rio de Janeiro (JBRJ) para análise sobre a eventual revisão das bases do SISTAXON, sistema da informação de classificação taxonômica integrado aos demais Sistemas da Informação de Gestão e Uso da Biodiversidade geridos negocialmente pela DBFLO.

Nesse contexto, o Ibama tem buscado o desenvolvimento de um *WebService* para a integração dos sistemas Sistaxon e Flora do Brasil 2020, com vistas à padronização da nomenclatura botânica utilizada em seus sistemas de gestão florestal, bem como na redução dos erros relacionados à grafia de nomes científicos e à utilização de sinonímias botânicas.

As tratativas vem sendo conduzidas em processos administrativos próprios e também dependem de atuação da fábrica de software do Ibama.

4. Conclusão

4.1. Esclarecidas as questões gerais elencadas nos documentos 12474759 e 12634569, cabe enfatizar que o SINAFLOR é uma plataforma eletrônica implantada para facilitar o ordenamento e o controle dos recursos florestais por parte dos órgãos de meio ambiente.

4.2. Nesse sentido nos reportamos também á Lei Complementar nº 140, de 8 de dezembro de 2011, a qual estabelece de forma clara as competências entre os entes federais, estaduais e municipais de meio ambiente no âmbito da gestão florestal.

4.3. A análise e a emissão de Autorizações de Exploração Florestal no Sinaflor ou em sistemas a ele integrados são de responsabilidade exclusiva do órgão ambiental competente, o qual deve seguir estritamente as normativas específicas para cada modalidade de projeto florestal.

4.4. Isso significa que o sistema federal recepciona as informações inseridas pelos interessados na exploração florestal e pelos órgãos ambientais competentes sem que haja uma validação prévia dos dados ou interferência do Ibama no processo autorizativo, visto que a estrutura do Sistema Nacional de Meio Ambiente - -Sisnama, não confere ao órgão federal tal atribuição.

4.5. Reafirmamos o compromisso desta Autarquia com a transparência e disponibilização dos dados sob sua guarda, informando que as inconsistências relatadas e sugestões de melhorias constantes nos documentos 12474759 e 12634569 serão incorporadas tão logo haja espaço contratual para execução das demandas GED relacionadas aos Dados Abertos.

4.6. Para finalizar, cabe também dar destaque aos Painéis Analíticos da Gestão Madeireira [\(https://www.gov.br/ibama/pt-br/assuntos/biodiversidade/flora-e-madeira/paineis-analiticos-da](https://www.gov.br/ibama/pt-br/assuntos/biodiversidade/flora-e-madeira/paineis-analiticos-da-gestao-madeireira-1/paineis)gestao-madeireira-1/paineis) que trazem informações atualizadas diariamente sobre a produção madeireira de origem nativa, sua industrialização, comércio e transporte, com detalhes sobre a localização, as atividades desenvolvidas, os centros consumidores em território nacional e no exterior.

À consideração superior.

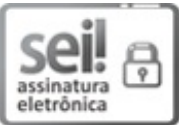

Documento assinado eletronicamente por **FERNANDA RAMOS SIMOES**, **Coordenadora**, em 19/08/2022, às 10:19, conforme horário oficial de Brasília, com fundamento no art. 6º, § 1º, do Decreto nº 8.539, de 8 de [outubro](http://www.planalto.gov.br/ccivil_03/_Ato2015-2018/2015/Decreto/D8539.htm) de 2015.

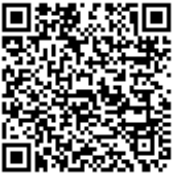

A autenticidade deste documento pode ser conferida no site [https://sei.ibama.gov.br/autenticidade](file:///controlador_externo.php?acao=documento_conferir&id_orgao_acesso_externo=0), informando o código verificador **13388931** e o código CRC **A3EBD77F**.

**Referência:** Processo nº 02001.004001/2022-62 SEI nº 13388931

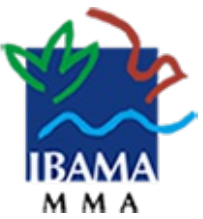

# **Instituto Brasileiro do Meio Ambiente e dos Recursos Naturais Renováveis** DIRETORIA DE PROTEÇÃO AMBIENTAL COORDENAÇÃO DE INTELIGÊNCIA AMBIENTAL

## **Manifestação Técnica nº 11/2022-Coint/Dipro**

Número do Processo: 02001.004001/2022-62 Interessado: COORDENAÇÃO DE CONTROLE E LOGÍSTICA DA FISCALIZAÇÃO

Brasília/DF, *na data da assinatura digital.*

Em atendimento ao Despacho nº 12608716/2022-CGFIS/DIPRO, foram analisados os questionamentos apresentados no documento SEI nº 12426581, com o objetivo de subsidiar a inclusão de requisitos nas demandas de correção e melhorias nos conjuntos disponibilizados no portal de dados abertos de "Fiscalização - termo de embargo" [\(https://dadosabertos.ibama.gov.br/dataset/fiscalizacao-termo-de-embargo](https://dadosabertos.ibama.gov.br/dataset/fiscalizacao-termo-de-embargo)) e Fiscalização - auto de infração [\(https://dadosabertos.ibama.gov.br/dataset/fiscalizacao-auto-de-infracao](https://dadosabertos.ibama.gov.br/dataset/fiscalizacao-auto-de-infracao)).

Ressalta-se que os recursos disponibilizados no portal de dados abertos constituem uma dentre outras ferramentas públicas de consulta a autos de infração e embargos do Ibama:

- 1. Página de "Consulta de Autuações Ambientais e Embargos": <https://servicos.ibama.gov.br/ctf/publico/areasembargadas/ConsultaPublicaAreasEmbargadas.php>
- 2. Geoserver do Ibama: <http://siscom.ibama.gov.br/geoserver/web/>
- 3. Camadas shp-zip na página do Siscom: <http://siscom.ibama.gov.br/>

## **1. MASCARAMENTO DE CPF**

Os termos de embargo disponibilizados nesse conjunto de dados abertos já observam o padrão de mascaramento de CPF \*\*\*999999\*\*, em conformidade com o previsto na Lei nº 13.473/2017 e Resolução nº 2, de 26 de março de [2020,editada](https://www.in.gov.br/en/web/dou/-/resolucao-n-2-de-16-de-marco-de-2020-249025238) pelo Comitê Central de Governança de Dados.

Até a presente data, o arquivo shapefile disponibilizado publicamente no sítio público do Ibama [http://siscom.ibama.gov.br/shpsiscom/adm\\_embargo\\_a.zip](http://siscom.ibama.gov.br/shpsiscom/adm_embargo_a.zip) (página do Siscom/Ibama) e relatórios da página de consulta <https://servicos.ibama.gov.br/ctf/publico/areasembargadas/ConsultaPublicaAreasEmbargadas.php> permanecem sem máscara de CPF. Com intuito de proteção de dados pessoais, foi sugerido mascaramento aos órgãos do Ibama responsáveis, conforme Manifestação Técnica nº 18/2021- COINF/CGFIS/DIPRO (11274746). Os dados de CNPJ não se encontram mascarados nos conjuntos de autos de infração e embargos.

## **2. DICIONÁRIO DE DADOS**

Todos os recursos (arquivos/tabelas) disponibilizados para os conjuntos de dados de

Fiscalização - Auto de infração e Fiscalização – Termo de embargo encontram-se com dicionário de dados disponível no próprio portal de dados abertos.

Caso haja deficiência na descrição do significado de algum dos atributos dos dicionários de dados, esses podem ser atualizados a partir da edição do catálogo de dados CKAN.

## **3. DATA DE ATUALIZAÇÃO DOS DADOS**

 $\leftarrow$ 

A data de extração de dados do sistema foi padronizada nos recursos disponibilizados no portal de dados abertos, e pode ser visualizada na última coluna de cada recurso (tabela/arquivo), com denominação "ULTIMA\_ATUALIZACAO\_RELATORIO". Exceção a esse padrão ocorre com os arquivos disponibilizados no padrão HTML, cuja data de atualização pode ser visualizada como "cabeçalho" no próprio navegador, conforme exemplificado abaixo:

 $\epsilon$ chttps://dadosabertos.ibama.gov.br/dados/SIFISC/auto\_infracao/auto\_infracao/auto\_infracao.html

# **AUTO DE INFRAÇÃO** Atualizado em: 25/09/2022 19:05

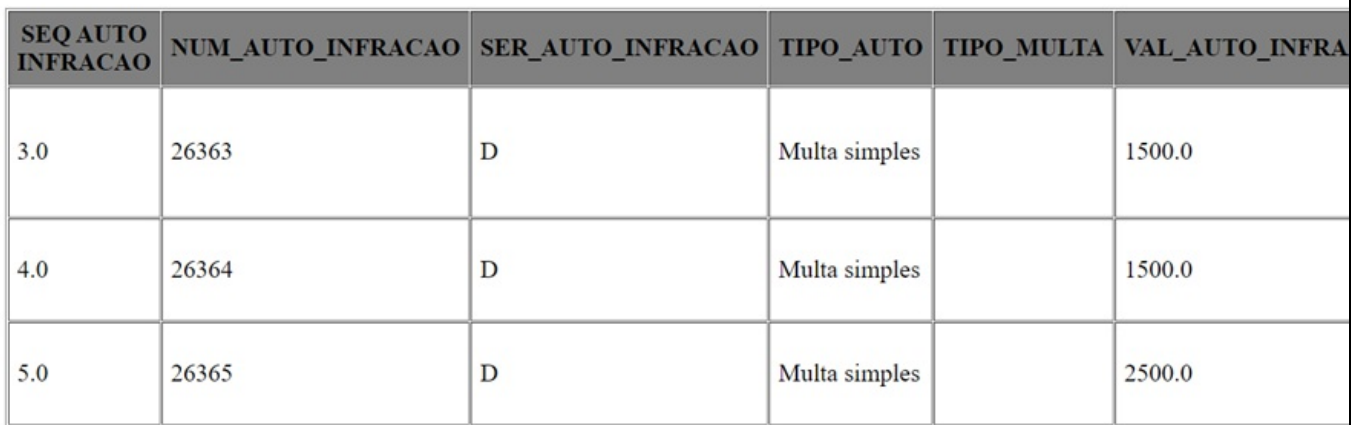

Ressalta-se que essa data não deve ser confundida com aquela disponibilizada nos metadados do conjunto de dados, constante no portal de dados abertos (ferramenta CKAN) do Ibama, com denominação "Última Atualização": tal data se refere à última atualização dos metadados do catálogo, independentemente da atualização do conteúdo dos recursos (arquivos) disponibilizados. Abaixo é exemplificada a data de última atualização dos metadados do conjunto de dados de autos de infração, em 18 de setembro de 2021:

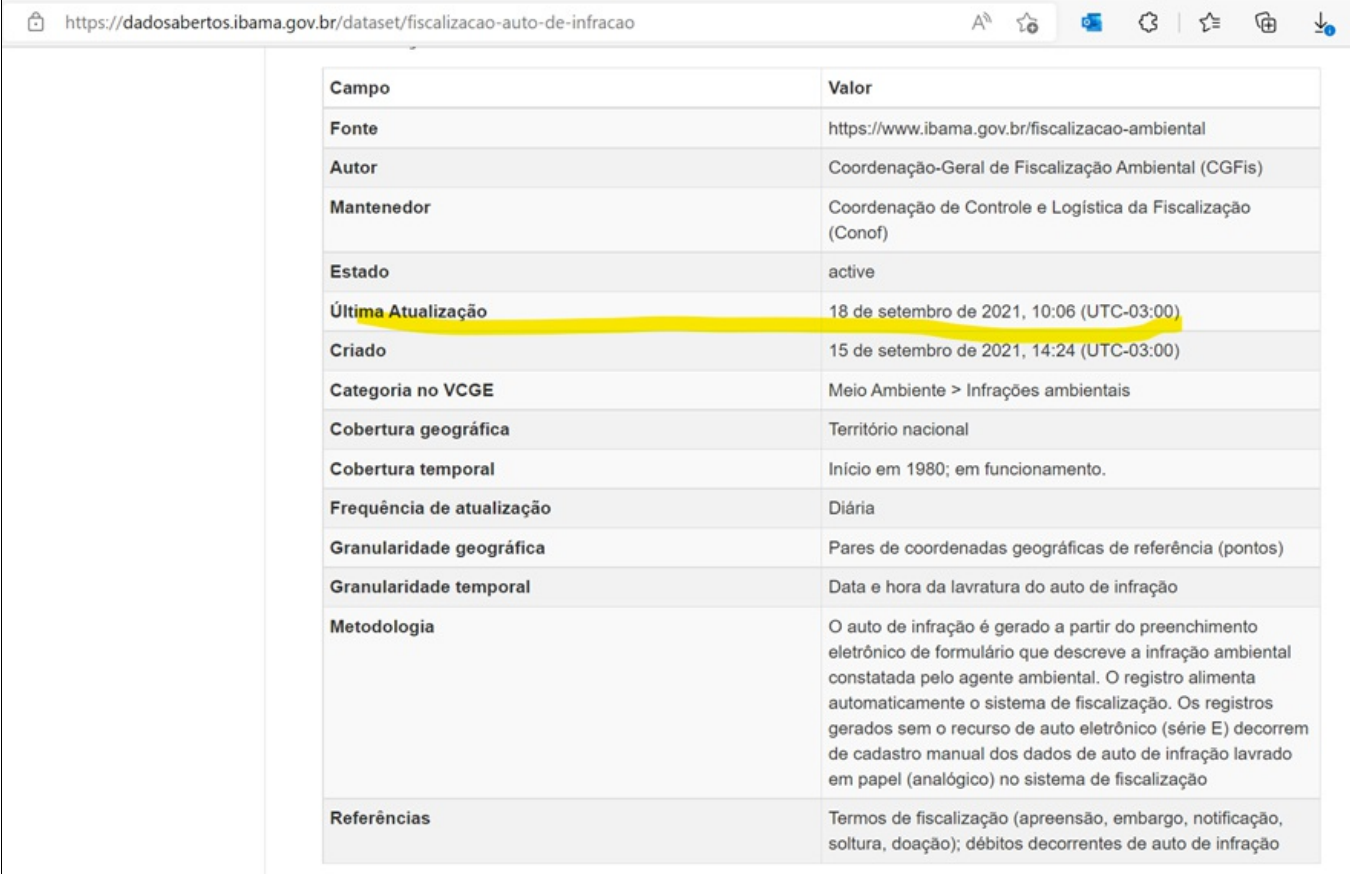

Conforme preenchido nos metadados dos conjuntos de dados de fiscalização, a frequência de atualização dos recursos (substituição por arquivos mais recentes) está sendo operacionalizada de forma diária.

## **4. DATA FORA DO FORMATO AAAA-MM-DD**

De fato, o formato atualmente disponibilizado de data/horário para os conjuntos de auto de infração e embargo não observam esse padrão. Nos artefatos de especificação constantes nas demandas de correção/melhoria desses conjuntos (SEI 10993634/GED# 26961 e SEI 10993699/GED #26960) foi sugerida a adoção do padrão internacional ISO 8601 para todos os atributos relacionados a data/horário. Com a execução das demandas, a expectativa é que tais atributos sejam adequados a esse padrão.

## **5. COLUNAS DE DATA COM DÍGITOS DE HORÁRIO REDUNDANTES (VAZIOS)**

A partir dos recursos disponíveis para os conjuntos Fiscalização – Auto de Infração e Fiscalização - Termo de Embargo, foram identificados os seguintes atributos com informação de horário:

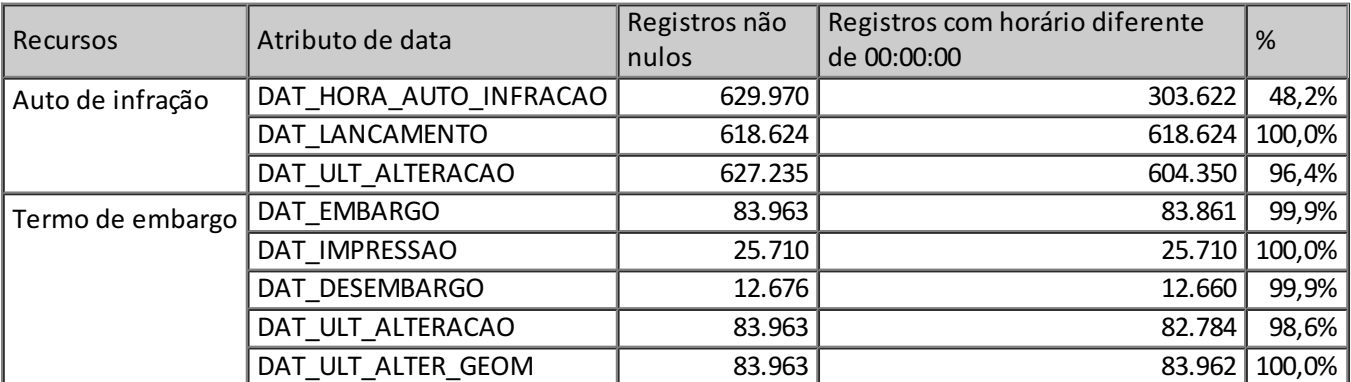

\* Análise realizada com dados atualizados em 25/09/2022 19:00

A partir da contagem de registros com data preenchida, nota-se que a maior parte dos atributos possuem quantidade significativa de valores de horário preenchidos. Não foi possível identificar atributo na situação descrita (todos os horários com data 00:00:00).

Caso não se relevante o horário para determinado uso, os dados podem ser transformados pelo próprio usuário, a fim de desconsiderar o horário dos valores de data.

Demais atributos de data disponibilizados no recurso não são extraídos com o valor de horário.

## **6. UNIDADE DE ÁREA SEM PADRÃO (M² E HA)**

A partir da análise dos recursos dos conjuntos de dados Fiscalização – Auto de Infração e Fiscalização – Termo de Embargo, é possível identificar que os seguintes atributos se relacionam a extensão de área (autuada ou embargada):

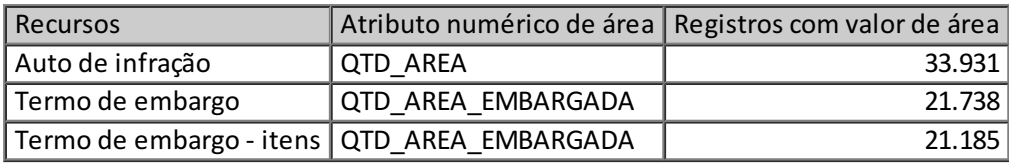

\* Análise realizada com dados atualizados em 25/09/2022 19:00

Todos esses atributos identificados decorrem de lançamento manual (a partir do preenchimento de formulários em aplicativos móveis ou na página dos respectivos sistemas) da área em hectares, objeto do auto de infração ou do embargo.

Valores de registros que expressem a medida em termos de metros quadrados ou qualquer outra unidade diferente de hectares devem ser interpretados como erros de preenchimento do usuário.

Caso seja considerado relevante, é possível promover esforço no sentido de correção de erros de digitação orientada aos valores lançados entre outras unidades de medida, com erros de simples digitação ou ainda omissões. No entanto, não se verifica problemas na forma de disponibilização pública dos dados: os valores expressam a situação dos termos no sistema.

Ressalta-se que houve descontinuidades na forma de registro dos valores para esses atributos: a partir da adoção de aplicativo Windows Mobile (série E), os termos de embargo passaram a ser lavrados sem o cadastro individualizado de itens de embargo. Posteriormente, com a adoção do aplicativo Android (Sabiá / Fiscalização), o atributo de área foi descontinuado, tanto para o auto como para o embargo (passou a ser possível o registro de polígonos diretamente no aplicativo, mas com outra estrutura de dados, sem migração de valores para os atributos anteriores).

## **7. DIFERENÇA DE NÚMERO DE COLUNAS ENTRE OS CONJUNTOS DE DADOS "FISCALIZAÇÃO – TERMO DE EMBARGO" E O RECURSO "TERMOS DE EMBARGO" DISPONIBILIZADO NO GEOSERVER IBAMA.**

Com o objetivo de comparar os conjuntos de dados, é apresentada abaixo a situação atual de atributos do recurso principal do termo de embargo com as respectivas correspondências constantes no Geoserver do Ibama:

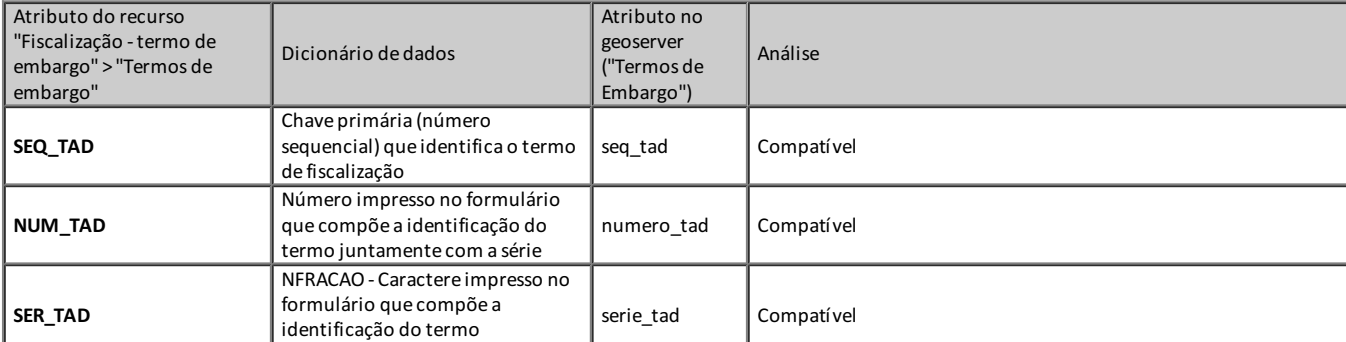

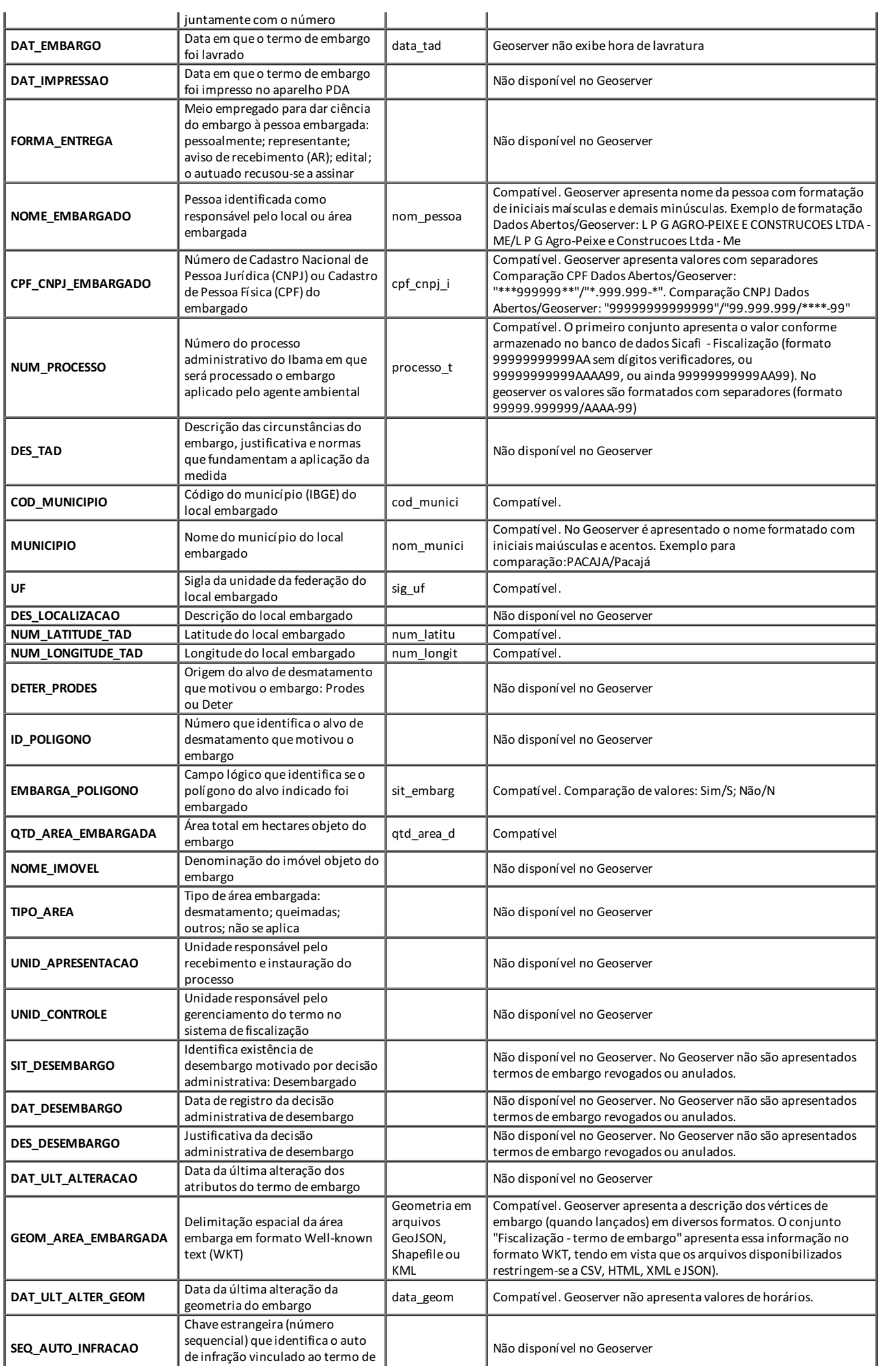

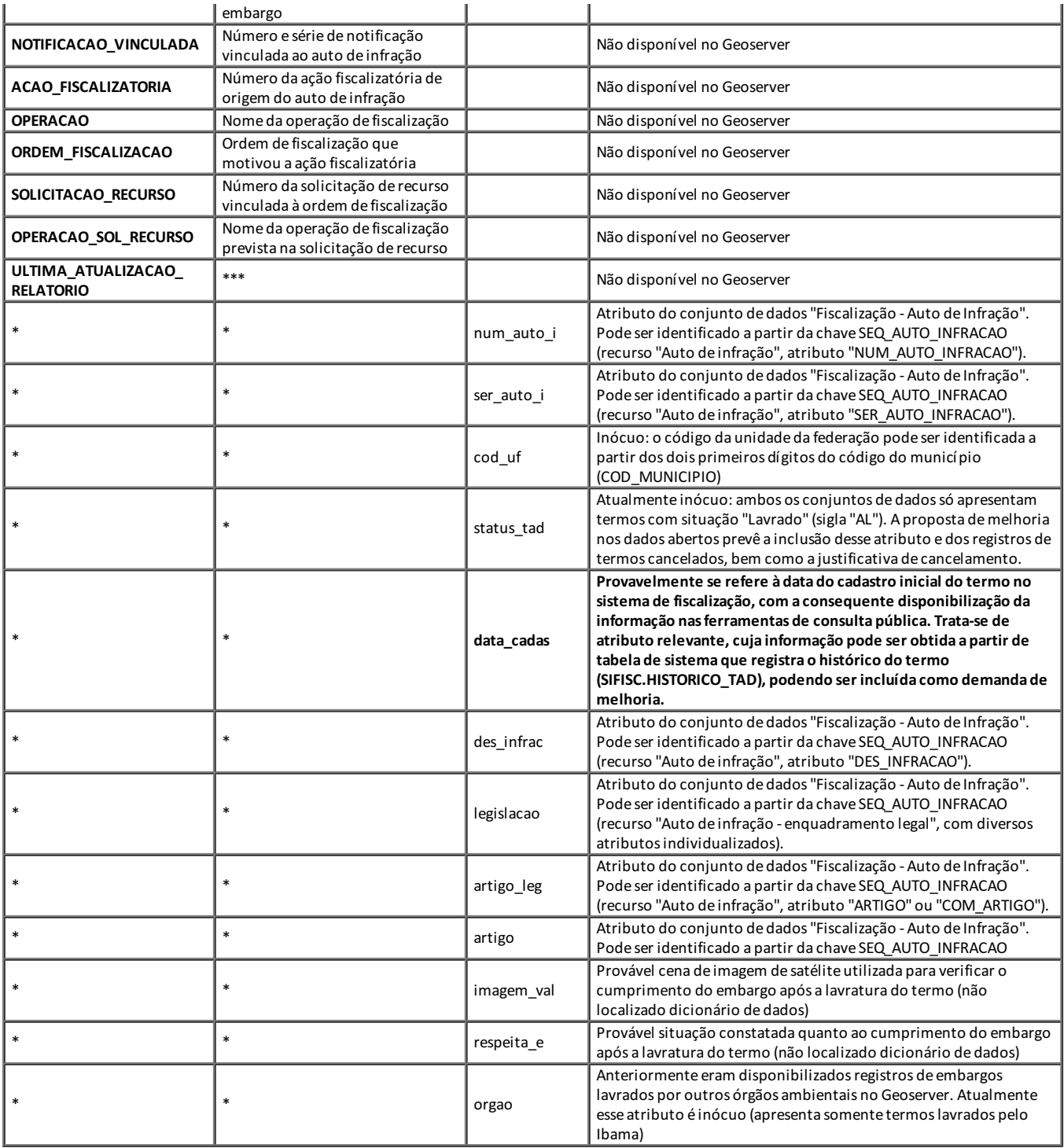

Nota-se que não se encontram disponíveis no conjunto de dados "Fiscalização – termo de embargo" atributos que não são próprios desse conjunto de dados (número e série de auto de infração vinculado e tipo de infração), campos redundantes (COD\_UF, STATUS\_TAD, ORGAO) e atributos decorrentes de outras informações geradas a partir de monitoramento de cumprimento de embargos (IMAGEM\_VAL, RESPEITA\_E), geradas após a lavratura do termo de embargo.

Além desses atributos, nota-se ausência do "DATA\_CADAS", aparentemente relacionado ao primeiro cadastro do termo de fiscalização. Dessa forma, sugere-se que esse atributo seja incluído na demanda de correção/melhoria do conjunto de dados "Fiscalização – termo de embargo" e dos demais termos a serem disponibilizados no portal de dados abertos, tendo em vista se tratar de parâmetro relevante para o conhecimento da data de registro inicial dos termos. Essa informação pode ser obtida a partir de tabela de auditoria do sistema SICAFI - Fiscalização (SISIFSC.HISTORICO TAD) que registra o histórico de alterações de parcela significativa dos termos de fiscalização.

**8. IDENTIFICAÇÃO DE CHAVES PARA COMPARAÇÃO OU UNIÃO DE AMBOS OS CONJUNTOS DE DADOS**

A chave primária que identifica um conjunto significativo de tipos de termos de fiscalização (tais como embargo, apreensão, depósito e suspensão) no sistema Sicafi – Fiscalização é o atributo denominado SEQ\_TAD.

Dessa forma, o resultado esperado é que tal atributo não se repita em recurso que objetive disponibilizar lista de termos de embargo lavrados pelo Ibama.

A partir da consulta do recurso "Fiscalização – termo de embargo > termo de embargo" na data de 27/09/2022, foi possível verificar a quantidade total de 83979 registros, sendo 83979 valores distintos de chaves SEQ TAD. Ou seja, não há duplicidades de registros de embargo nesse relatório.

Já a partir do recurso disponibilizado no geoserver do Ibama na mesma data, observa-se a existência de um total de 58.892 registros, e 58.316 valores distintos de chaves SEQ\_TAD. Ou seja, o recurso apresenta mais de um registro para uma mesma chave SEQ\_TAD.

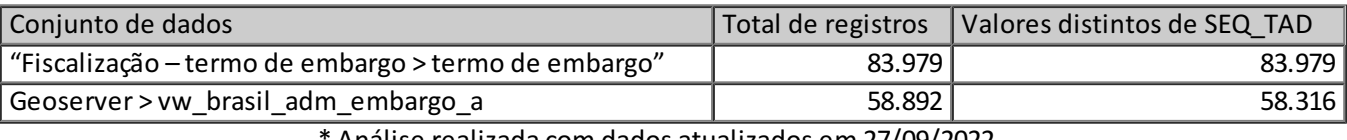

\* Análise realizada com dados atualizados em 27/09/2022

Como evidência, citam-se os termos de embargo chave de número 1558310, 1561206, 1561223, 1533126, 1464337 e 1466400, replicadas cada uma delas em 7 registros diferentes no geoserver do Ibama. Essas evidências podem indicar erro na especificação dos scripts que compõe a visão de embargos disponibilizada no geoserver.

Dentre a totalidade dos valores de SEQ\_TAD disponibilizados no recurso do Geoserver (vw\_brasil\_adm\_embargo\_a), somente os registros **1785946, 1785945 e 462390** não se encontram no conjunto de dados "Fiscalização – termo de embargo", tendo em vista se referirem a termos de embargo que se encontram com situação CANCELADO no sistema de fiscalização (STATUS\_TAD = "CC"). Esses três registros também podem ser decorrentes de falha na especificação da visão disponibilizada no Geoserver.

Por outro lado, nota-se que 25.665 registros do conjunto "Fiscalização – termo de embargo" não se encontram disponíveis no Geoserver. Isso decorre do fato de que a especificação do geoserver não foi construída para representar os termos de embargo lavrados pelo Ibama. Trata-se na verdade de um **subconjunto dos termos de embargo lavrados, limitados a (i) embargos vigentes (sem registro de desembargo) e (ii) que possuem alguma informação geográfica de referência no retângulo envolvente do território nacional (há poligonal com os limites da área embargada ou há um par de coordenadas de referência que intersecta o território nacional)**.

Ou seja, a partir da regularização da situação que deu causa ao embargo, o registro é excluído do recurso disponibilizado no Geoserver do Ibama. E caso não tenham sido indicadas coordenadas geográficas consistentes (ou lançada a geometria de polígono) o registro sequer chega a ser disponibilizado. Considerando tais limitações, conclui-se que esse modelo se afasta dos preceitos de dado aberto, ainda que possa ser útil para consultas de embargos vigentes, desde que disponibilizados metadados que explicitem as limitações inerentes à seleção de registros.

Nesse mesmo sentido, o conjunto de dados "Fiscalização – termo embargo", ainda que contenha menos limitações que a "camada de embargos ativos com coordenadas geográficas" do geoserver, permanece com a falha de não incluir termos de embargos lavrados e posteriormente cancelados, mesmo que possam ter sido eficazes por determinado período.

Por isso, as propostas de correção/melhoria dos conjuntos de dados abertos de fiscalização citadas acima contemplam a inclusão de registros que se encontram cancelados no sistema, bem como inclusão de atributo com a justificação inserida no sistema, que explicite o motivo do cancelamento do termo.

No entanto, tal melhoria não resolve problema mais grave atualmente existente no conjunto "Fiscalização - termo de embargo": a partir da implantação do sistema Sabiá - Fiscalização,

parcela significativa de termos de fiscalização deixaram de ser migrados para o sistema Sicafi – Fiscalização (conforme levantamento constante na Nota Informativa nº 11801389/2022-COINF/CGFIS/DIPRO), ou ainda migraram após longo período depois de lavrado o termo de embargo, tendo em vista o condicionamento do procedimento de migração à aprovação do relatório de fiscalização pelo coordenador da operação (essa limitação não existia até então). Ressalta-se que o termo de embargo constitui ato da administração de natureza cautelar, e possui eficácia imediata, sem prejuízo de posteriormente ser revogado pela autoridade competente, ou mesmo anulado no caso de ilegalidade do ato.

Atualmente (data de referência em 26/09/2022) existe um total de **5.175 termos de embargo lavrados pelo Ibama no novo sistema Sabiá - Fiscalização (54% do total de 9.564) que não foram migrados para o sistema Sicafi – Fiscalização** e, por consequência, não se encontram disponíveis em nenhum dos dois conjuntos de dados ora analisados.

Dada a atual arquitetura dos sistemas, que implica a não migração imediata dos termos de embargo lavrados no Sabiá – Fiscalização para o Sicafi – Fiscalização, há urgência na correção dessas inconsistências na disponibilização pública dos dados, a exemplo das tentativas de ajustes já efetuadas na página de "Consulta de Autuações Ambientais e Embargos" e no conjunto de dados abertos "Fiscalização – auto de infração". Tal correção, mantendo a atual arquitetura dos sistemas de fiscalização, implica a construção de visões nas quais sejam inseridos registros complementares ainda não migrados para o sistema Sicafi – Fiscalização, ou seja, registros que não possuirão a chave primária única (SEQ\_TAD para os termos, SEQ\_AUTO\_INFRACAO para os autos de infração) gerada pelo sistema Sicafi – Fiscalização.

Em síntese, os termos já migrados para o Sicafi – Fiscalização (que já são exibidos no "Fiscalização – termo de embargo") podem ser identificados de forma única pelo valor SEQ\_TAD. Os termos ainda não migrados para o Sicafi - Fiscalização podem ser identificados pelo código alfanumérico (com números e letras maiúsculas) que passou a povoar o atributo NUM\_AUTO\_INFRACAO (anteriormente composto apenas de dígitos numéricos).

## **9. INCONSISTÊNCIA NO NÚMERO DE PROCESSO DO AUTO DE INFRAÇÃO**

Conforme já descrito para os termos de embargo, os números de processo de autos de infração apresentados expressam a situação de registro no banco de dados do Ibama. Até março de 2019, o cadastro de números de processo não observava forma de registro com os dígitos completos de ano e dois dígitos verificadores (99999999999AAAA99), mas um formato sintético formado somente por dois dígitos para o ano, e sem dígitos verificados, que podem ser deduzidos por meio do algoritmo mod11 (descrito Portaria Interministerial nº 11, de 25 de novembro de 2019), com o formato 99999999999AA, ou ainda no formato 99999999999AA99.

Visando uniformizar os valores de registro de número de processo, sugere-se abertura de demanda para atualização desses valores no sistema transacional, adequando-os ao padrão já adotado para os novos registros, ou seja, o valor completo com os quatro dígitos do ano do protocolo e acompanhado de dois dígitos verificadores.

A partir da análise do caso concreto descrito no documento 12426581 envolvendo o processo "0200900175420" – cuja aplicação do algoritmo resulta no número completo 02009001754202084 – foi efetuada consulta ao sistema Sicafi – Fiscalização, exibida abaixo

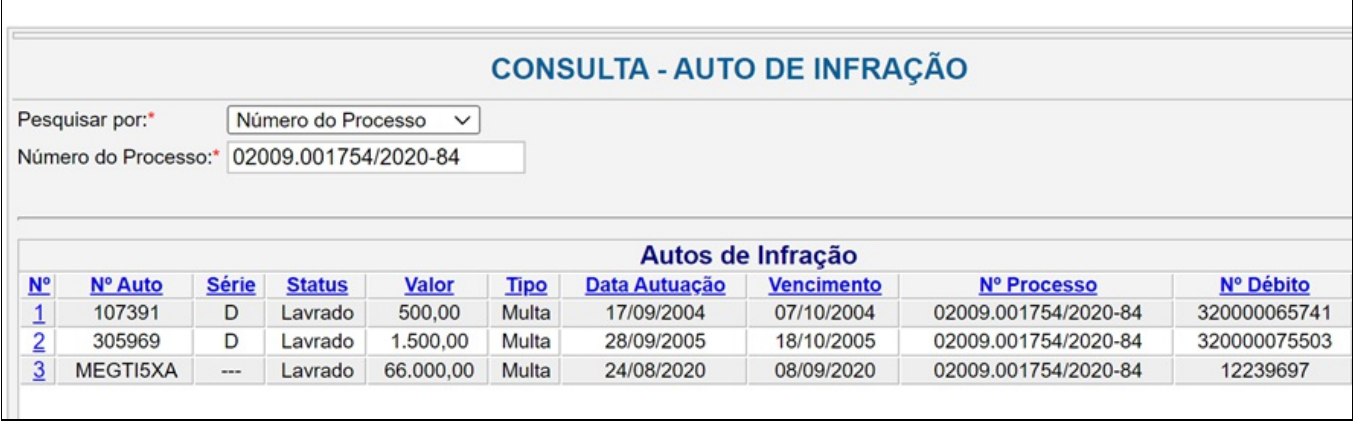

A partir dessa consulta (efetuada na intranet do sistema de fiscalização) constata-se que a inconsistência não decorre da especificação de visão de dados disponibilizada nos dados abertos, mas do cadastro inconsistente do número de processo no próprio sistema de fiscalização.

O processo de nº 02009001754202084, gerado diretamente no sistema de gestão de documentos SEI Ibama, refere-se somente ao auto de infração MEGTI5XA, lavrado no ano de 2020.

Mediante busca aos demais autos de infração nos sistemas de protocolo do Ibama, não foi localizado processo no sistema SEI tampouco no sistema de gestão de documentos anterior denominado Doc.Ibama (em vigor no período de 2013 a 2017). Sem óbice, foram localizados os seguintes protocolos no sistema anterior ao Doc.Ibama, denominado Sisweb (esquema de banco de dados SISPROT):

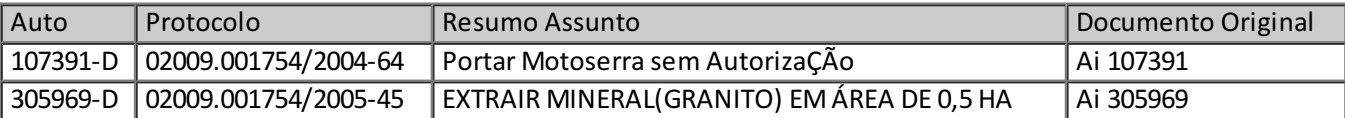

Nota-se, portanto, que os processos realmente instaurados para os autos de infração possuem data compatível com a lavratura do auto.

Dados públicos de protocolo do Sisweb, tais como os exibidos acima, podem ser consultados na página <https://servicos.ibama.gov.br/protocolo/main.php>.

Ressalta-se que a página pública de consulta do SEI Ibama (https://sei.ibama.gov.br/sei/modulos/pesquisa/md\_pesq\_processo\_pesquisar.php? acao externa=protocolo pesquisar&acao origem externa=protocolo pesquisar&id orgao acesso externo=0) exige que sejam informados os quatro dígitos do ano do processo para obtenção do resultado esperado (não é necessário o preenchimento de dígitos verificadores), conforme exibido a seguir

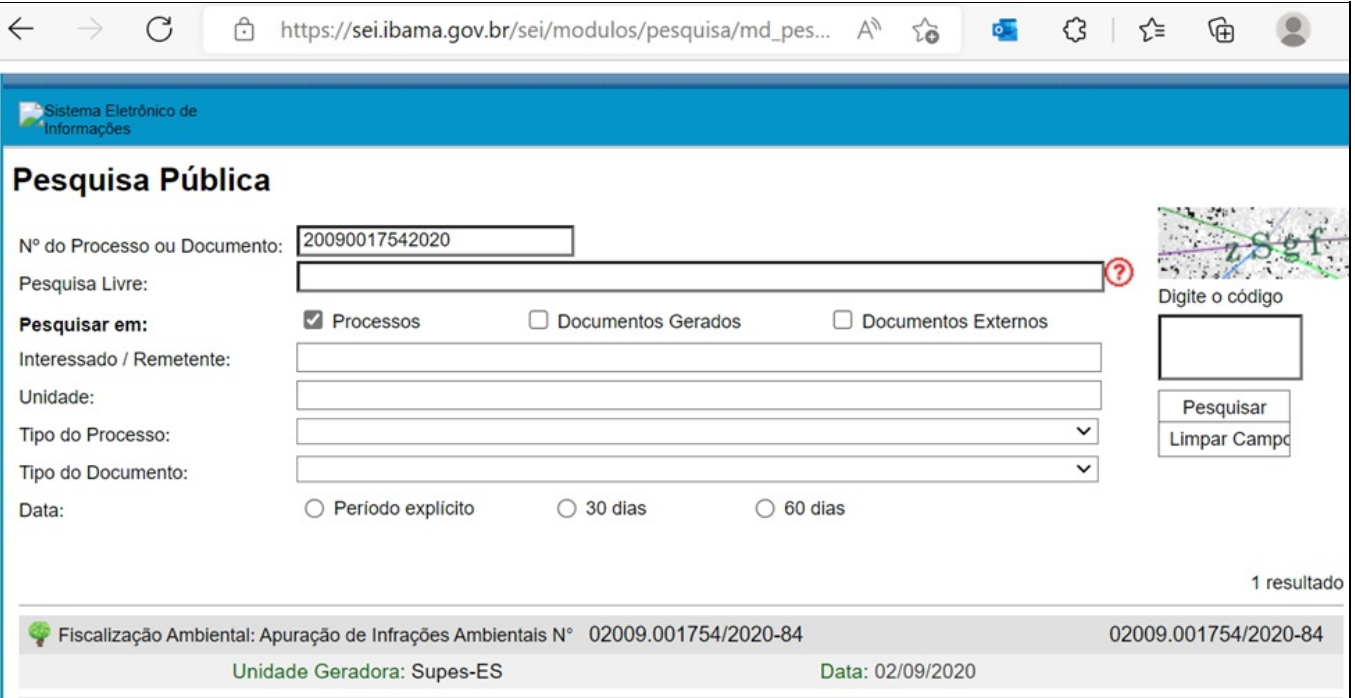

Por regra, não deve haver mais de um auto de infração para um mesmo processo, com exceção de autos de infração que tenham sido cancelados em decorrência de erro de preenchimento de formulário e que o autuado não tenha sido cientificado do auto que deve ser anulado.

No entanto, ainda permanece quantidade significativa de omissões no preenchimento de autos de infração do Ibama que não se encontram cancelados, sendo 6.946 autos sem processo lavrados pelo Ibama em data anterior ao ano 2000 (ou sem data de lavratura consistente cadastrada) e outros 4.108 autos de infração lavrados pelo Ibama no período entre 2013 e 2022.

Parte das omissões no preenchimento do número de processo verificadas no período mais recente podem ser decorrentes de autos impressos em aplicativos móveis que deveriam ter sido cancelados no sistema por erro de preenchimento de formulário, mas que permaneceram registrados no sistema com situação "Auto Lavrado".

Considerando a relevância do preenchimento do número de processo para os autos de infração sem registro de cancelamento, especialmente aqueles lavrados a partir do ano de 2013, sugere-se solicitar às unidades de fiscalização responsáveis pelo controle desses autos que procedam ao cadastro do respectivo número de processo instaurado para os autos, ou que registre o cancelamento com a respectiva justificativa explicitando o motivo, se for o caso.

O cadastro do número de processos poderá auxiliar na iden:ficação de autos e termos que tenham sido cancelados por erros de preenchimento, viabilizando resultado estatístico mais consistente, bem como permitir o acompanhamento do andamento dos processos administrativos a partir das ferramentas públicas de protocolo.

## **CONSIDERAÇÕES**

As análises apresentadas tiveram como foco os conjuntos de dados Fiscalização – Auto de Infração e Fiscalização – Termo de Embargo disponíveis no portal de dados abertos do Ibama, especificados à época conforme princípios da política de dados abertos, definida no Decreto nº 8.777, de 11 de maio de 2016.

As demandas de correção GED# 26961 e GED #26960 citadas visam resolver omissões decorrentes da implantação de novo módulo do sistema de fiscalização (Sabiá Fiscalização), que implicou a não migração de parte dos autos e embargos lavrados (em decorrência de incompatibilidades e falhas no desenvolvimento dos sistemas) ou ainda a demora na migração para o sistema de fiscalização em decorrência da necessidade de prévia aprovação do relatório de fiscalização para a consecução da migração.

O modelo de dados especificado nos artefatos das demandas de correção mencionadas foi elaborado com o intuito de garantir essas correções e melhorias:

- 1. Disponibilização de todos os autos e termos lavrados pelo Ibama;
- 2. Inclusão de autos e termos cancelados nos sistemas de fiscalização, com a respectiva justificação de cancelamento;
- 3. Inclusão de novos recursos e atributos criados no sistema Sabiá Fiscalização, que não foram implantados no sistema Sicafi – Fiscalização

A expectativa é que, com a execução de tais demandas, seja disponibilizadas listas únicas de autos de infração e termos de embargo lavrados pelo Ibama, independentemente da situação de vigência ou julgamento, viabilizando de forma intuitiva a confecção de estatísticas e identificação de necessidades de revisão de regras de preenchimento de atributos para novos termos lavrados, ou ainda diligências para correção de valores de termos já lavrados para aqueles atributos de maior interesse da sociedade.

A pendência na execução de tais demais constitui oportunidade para a incorporação de demandas específicas que tenham sido levantadas pelas atividades do Plano de Ação Nacional em Governo Aberto.

## **ENCAMINHAMENTOS SUGERIDOS À CONOF:**

- 1. Execução das demandas GED# 26961 e GED #26960, com registro complementar das adequações descritas abaixo.
- 2. Disponibilização de data do primeiro cadastro do termo para a demanda correção/melhoria dos termos de embargo bem como para os demais tipos de termo de fiscalização
- 3. Nova demanda para ajuste de valores do atributo de número de processo no sistema transacional, para autos de infração e demais termos de fiscalização, substituindo valores no formato 99999999999AA e 99999999999AA99 pelo valor padrão com o número completo de ano e os dois dígitos verificadores (99999999999AAAA99).
- 4. Sugerir ao Sedin inclusão da consulta ao protocolo público do Sisweb [\(https://servicos.ibama.gov.br/protocolo/main.php](https://servicos.ibama.gov.br/protocolo/main.php)) na página institucional do Ibama [\(http://www.ibama.gov.br/consultas/documentos-e-processos-eletronicos](http://www.ibama.gov.br/consultas/documentos-e-processos-eletronicos)), garantindo acesso aos dados de movimentação dos processos de auto de infração anteriores à implantação do Doc.Ibama e SEI.
- 5. Ajustar número de processo cadastrado para os autos 107391-D e 305969-D.
- 6. Solicitar às unidades de fiscalização responsáveis pelos autos de infração ainda sem registro de número de processo, lavrados a partir de 2013, que procedam ao cadastramento dessa informação no sistema, ou que registre o cancelamento do auto explicitando o motivo, se for o caso, salvo para os autos mais recentes cuja ação fiscalizatória ainda não tenha sido concluída pelo coordenador da ordem de fiscalização.

À consideração superior.

Respeitosamente,

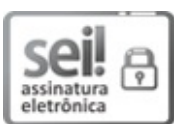

Documento assinado eletronicamente por **JOSE PEDRO ZUFFO JANDUCCI**, **Analista Ambiental**, em 28/09/2022, às 15:35, conforme horário oficial de Brasília, com fundamento no art. 6º, § 1º, do Decreto nº 8.539, de 8 de [outubro](http://www.planalto.gov.br/ccivil_03/_Ato2015-2018/2015/Decreto/D8539.htm) de 2015.

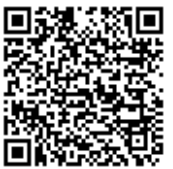

A autenticidade deste documento pode ser conferida no site [https://sei.ibama.gov.br/autenticidade](file:///controlador_externo.php?acao=documento_conferir&id_orgao_acesso_externo=0), informando o código verificador **13749982** e o código CRC **BDF0573F**.

SCEN Trecho 2 - Ed. Sede do IBAMA - Bloco C - Telefone: CEP 70818-900 Brasília/DF - [www.ibama.gov.br](file:///opt/sei/temp/www.ibama.gov.br)